## அனுப்புநா்

# பெறுநர்

முனைவா்.சி.உஷாராணி,  $M.Sc., B.Ed., Ph.D.,$ அரசுத் தேர்வுகள் இயக்குநர், சென்னை — 600 006.

அனைத்து முதன்மைக்கல்வி அலுவலா்கள்

#### ந.க.எண். 104661 / NMMS /2019

#### நாள் : 17.10.2019

#### ஜயா / அம்மையீர்,

- பொருள் : அரசுத் தோ்வுகள் இயக்ககம், சென்னை $-$ 6 — கேசிய வருவாய் வழி மற்றும் படிப்புதவித் தொகைத் திட்டத்தேர்வு — பள்ளி மாணவா்களின் விவரங்கள் டிசம்பர் 2019 பதிவேற்றம் செய்தல் – குறித்து.
- பார்வை : இதே எண்ணிட்ட செய்திக்குறிப்பு நாள்: 24.09.2019 \*\*\*\*\*\*\*\*\*

பாா்வையில் ஆண்டு காணும் செய்திக்குறிப்பில் 2019–ம் டிசம்பர் 1–ல் நடைபெறவுள்ள தேசிய வருவாய் வழி மற்றும் படிப்பு உதவித் தொகைத் திட்டத் (NMMS) தோ்விற்கு விண்ணப்பிக்க **எட்டாம் வகுப்பு** பயிலும் பள்ளி மாணவா்கள் இணையதளம் மூலமாக விண்ணப்பப் படிவங்களை 26.09.2019 முதல் 11.10.2019 வரை பதிவிறக்கம் செய்து கொள்ளலாம் என்று தெரிவிக்கப்பட்டிருந்தது.

#### பதிவேற்றம் செய்தல் தொடர்பான விவரங்கள்:-

மேற்குறிப்பிட்ட தேர்விற்கு விண்ணப்பித்த எட்டாம் வகுப்பு பள்ளி மாணவர்களின் விவரங்களை சம்பந்தப்பட்ட தலைமையாசிரியர்கள் www.dge.tn.gov.in என்னும் இணையதளம் மூலமாக 21.10.2019 பிற்ப<mark>கல் முதல் 31.10.2019 வரை</mark> பதிவு செய்யலாம் என்ற விவரத்தினை தங்கள் ஆளுகைக்குட்பட்ட அனைத்து அரசு, மாநகராட்சி, நகராட்சி <u>மற்று</u>ம் அரசு உதவி பெறும் பள்ளிகளுக்குத் தெரிவிக்கும்படி கேட்டுக்கொள்ளப்படுகிறது.

## <u>அறிவுரைகள்</u>

EMIS- ன் அடிப்படையில் மாணவர்களின் பதிவு 1. இந்த வருடம் 2019 முதல் நடைபெறவுள்ளது. எனவே, பள்ளிகளுக்கான EMIS எண்ணிற்குரிய USER ID,  $PASSWORD - g$  பயன்படுத்தி மாணவர்களின் EMIS எண்ணினை பதிவு செய்தவுடன் பெரும்பாலான விவரங்கள் உடனடியாக திரையில் தோன்றும். அதில் ஏதேனும் திருத்தங்கள் இருப்பின், திருத்தங்களை மேற்கொள்ளவும், விடுபட்டுள்ள விவரங்களையும், புகைப்படத்தையும் பதிவேற்றம் செய்தால் போதுமானதாகும். பதிவேற்றம் செய்த பின்னா் இணையதளம் வழியாக தோ்வுக் கட்டணத்தைச் செலுத்த வேண்டும்.

# <u>பதிவேற்றம் செய்யும் போது நினைவில் கொள்ள வேண்டிய விவரங்கள்:</u>

- 2. தேர்வர்கள் விண்ணப்பத்தில் பூர்த்தி செய்துள்ள விவரங்கள் சரிதானா என்பதனைப் பள்ளி ஆவணங்களை ஒப்பிட்டு சரிபார்த்த பின்னர் பதிவேற்றம் செய்ய வேண்டும்.
- 3. பள்ளி முகவரி என்ற கலக்கில் பள்ளியின் பெயர், முகவரியினை அஞ்சல் குறியீட்டுடன் (Pin Code) பதிவு செய்யப்படவேண்டும்.
- 4. வீட்டு முகவரி என்ற கலத்தில் பள்ளியின் பெயர் ம<u>ற்று</u>ம் முகவரியினை பதியக்கூடாது. தேர்வரின் வீட்டு முகவரி மட்டுமே பதியப்படவேண்டும்.
- 5. பெற்றோரின் தொலைபேசி/கைப்பேசி என்ற கலத்திலும் பெற்றோர் அல்லது பாதுகாவலரின் தொலைபேசி/கைபேசி எண்ணையே பகிய வேண்டும். பள்ளியின் தொலைபேசி என்ற கலத்தில் மட்டும் பள்ளியின் தொலைபேசி எண்ணினை பதிந்தால் போதுமானது.
- 6. **21.10.2019 பிற்பகல் முதல் 31.10.2019 வரை** பதிவேற்றம் செய்த விவரங்களில் மாற்றம் ஏதேனும் இருப்பின் சரி செய்து கொள்ளலாம். அதன் பின் எந்த பதிவுகளும் கண்டிப்பாக மாற்ற இயலாது.

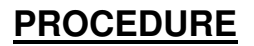

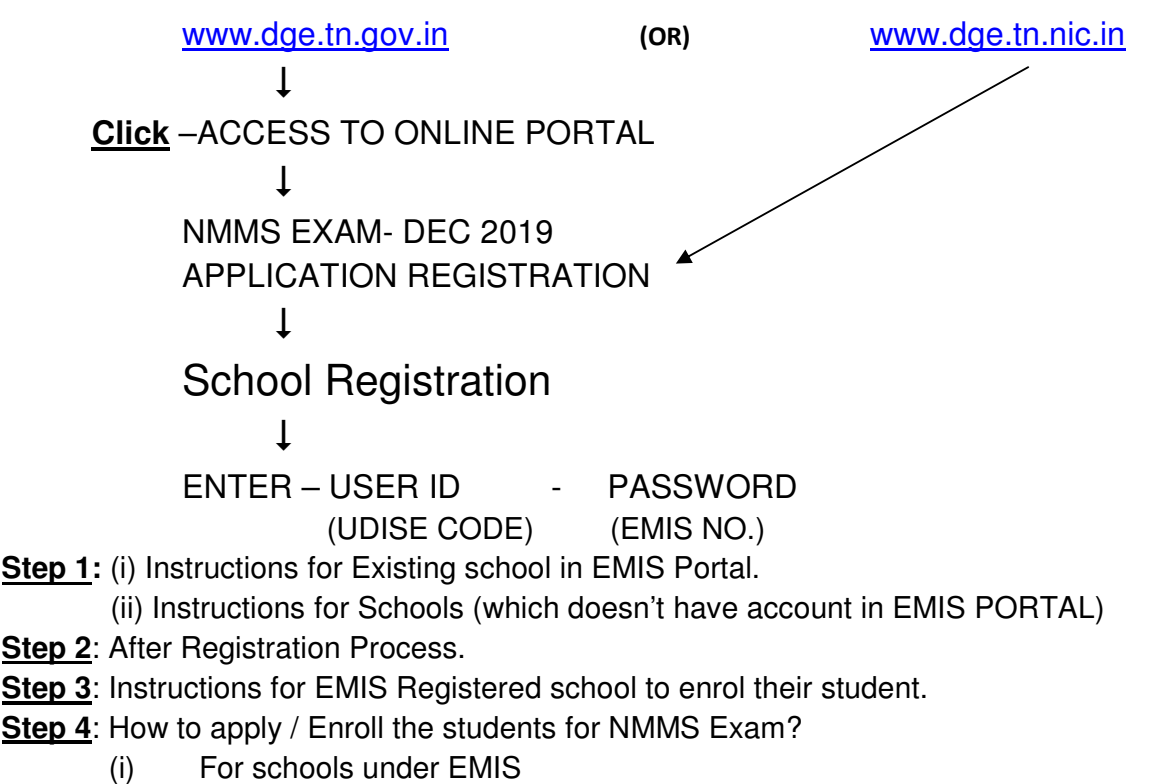

 $(ii)$ For school not in EMIS Step 5: How to pay NMMS Exam Enrolment Fee?

**Step 6:** How to generate the report for applied students?

பதிவேற்றம் முடிந்தவுடன் Summary Report-னை சம்பந்தப்பட்ட அரசுத் தோ்வுகள் உதவி இயக்குநா் அலுவலா்களிடம் **04.11.2019—க்குள்** ஒப்படைக்குமாறு அனைத்து பள்ளிகளின் தலைமையாசிரியர்களுக்கு அறிவுரை வழங்குமாறு கேட்டுக்கொள்ளப்படுகிறது.

விண்ணப்பித்த பள்ளிகளில், மாணவர்களின் எண்ணிக்கை சரியாக உள்ளதா என்பதை உதவி இயக்குநா்கள் உறுதி செய்து சாிபாா்த்துக் கொள்ள வேண்டும்.

### விண்ணப்பம் பதிவேற்றம் செய்யும் காலம்: 21.10.2019 பிற்பகல் — 31.10.2019

### Summary Report—ஐ உதவி இயக்குநர் அலுவலகத்தில் ஒப்படைக்க வேண்டிய நாள்: 22.10.2019 - 04.11.2019

நிா்ணயிக்கப்பட்ட கடைசி தேதிக்குப் பிறகு எக்காரணத்தை முன்னிட்டும் வாய்ப்பளிக்க இயலாது என்பதும் புறச்சரக பதிவெண் (Out of Range number) கண்டிப்பாக வழங்கப்படமாட்டாது என்பதும் தெரிவிக்கப்படுகிறது.

விண்ணப்பங்கள் உரிய இணைப்பு சான்றிதழ்களுடன் சம்பந்தப்பட்ட பள்ளிகளின் தலைமையாசிரியர்கள் வசம் வை<u>க்கு</u>க்கொள்ளும்படி அறிவுறுத்துமாறும் தெரிவிக்கப்படுகிறது.

மேற்குறிப்பிட்ட பணி அதிக ழுக்கியத்துவம் வாய்ந்தது என்பகால் மாணவர்களின் நலன் கருதி தங்களின் ஒத்துழைப்பை நல்கிடுமாறு (முழு கேட்டுக்கொள்கிறேன்.

> ஒம்/— இயக்குநா்

#### <u> நகல்.</u>

- 1. அனைத்து அரசுத் தேர்வுகள் உதவி இயக்குநர்கள்.
- 2. அனைத்து மாவட்டக் கல்வி அலுவலர்கள்
	- ் தகவலுக்காகவும், தொடர் நடவடிக்கைக்காகவும் <u>அனு</u>ப்பப்படுகி<u>றத</u>ு.

Mail ID: ntsexam2019@gmail.com Mobile No.: 9498383073 / 9385494105.

# **SCHEDULE**

# **NMMS 2019 – 2020**

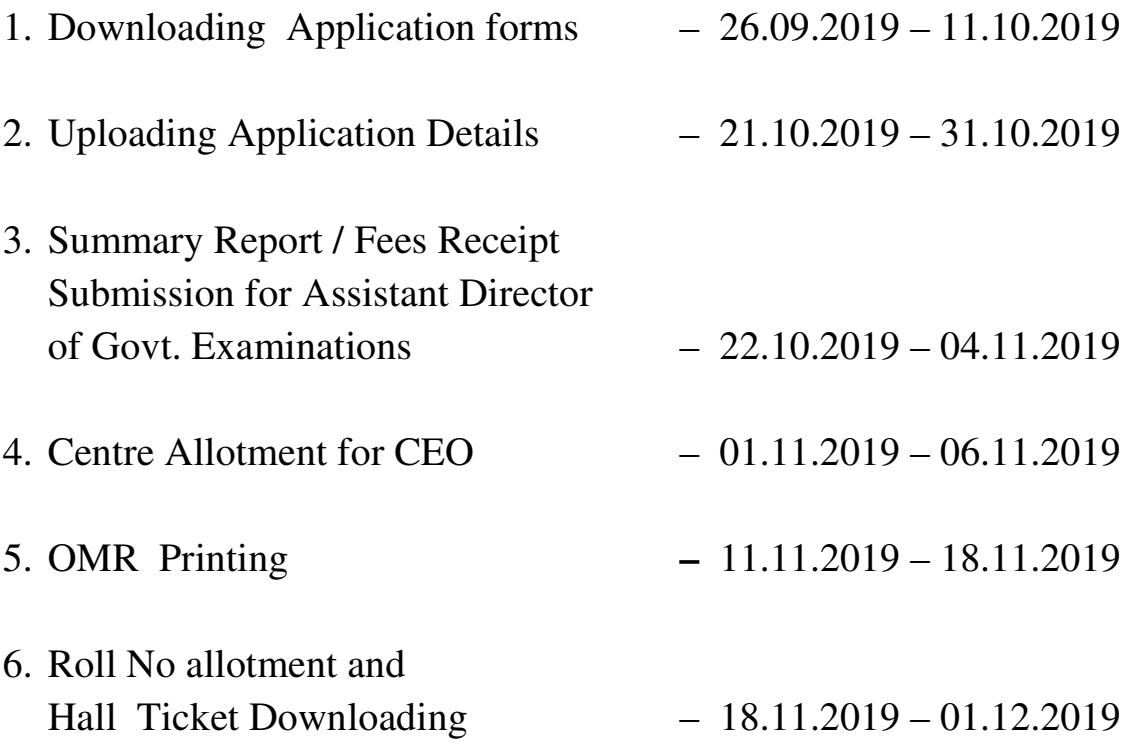

 **Sd/- Director**